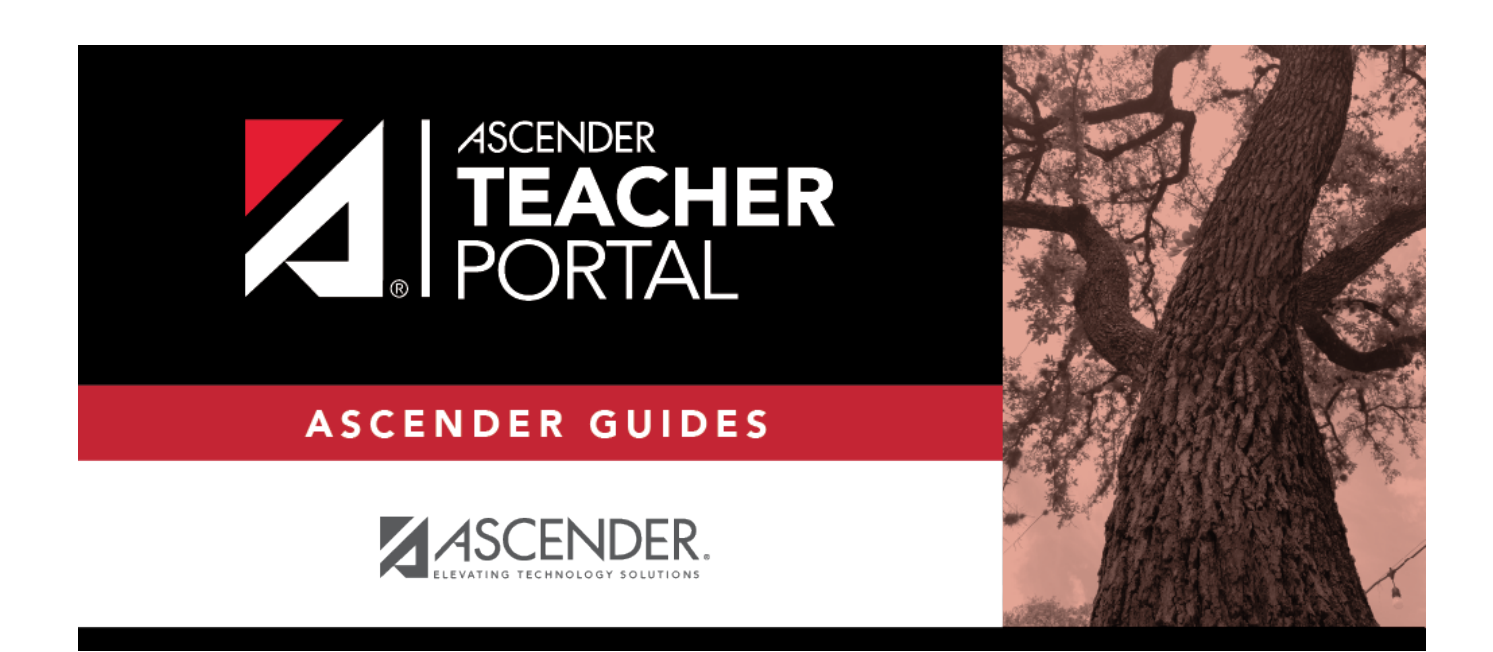

## **(Admin) User Log**

### **Table of Contents**

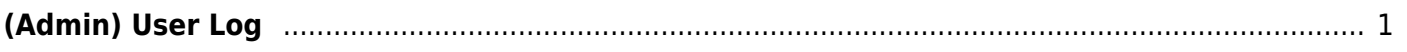

# <span id="page-4-0"></span>**(Admin) User Log**

#### *Reports > User Log Report*

This page is only available to users who log on to TeacherPortal with a district-level security administrator user ID.

The User Log Report provides a district-level report of all TeacherPortal user actions according to your specified criteria.

TP

User logging must be turned ON by unselecting the **Logging Off** option on Admin > District Settings.

#### **Generate the report:**

❏ Specify report options:

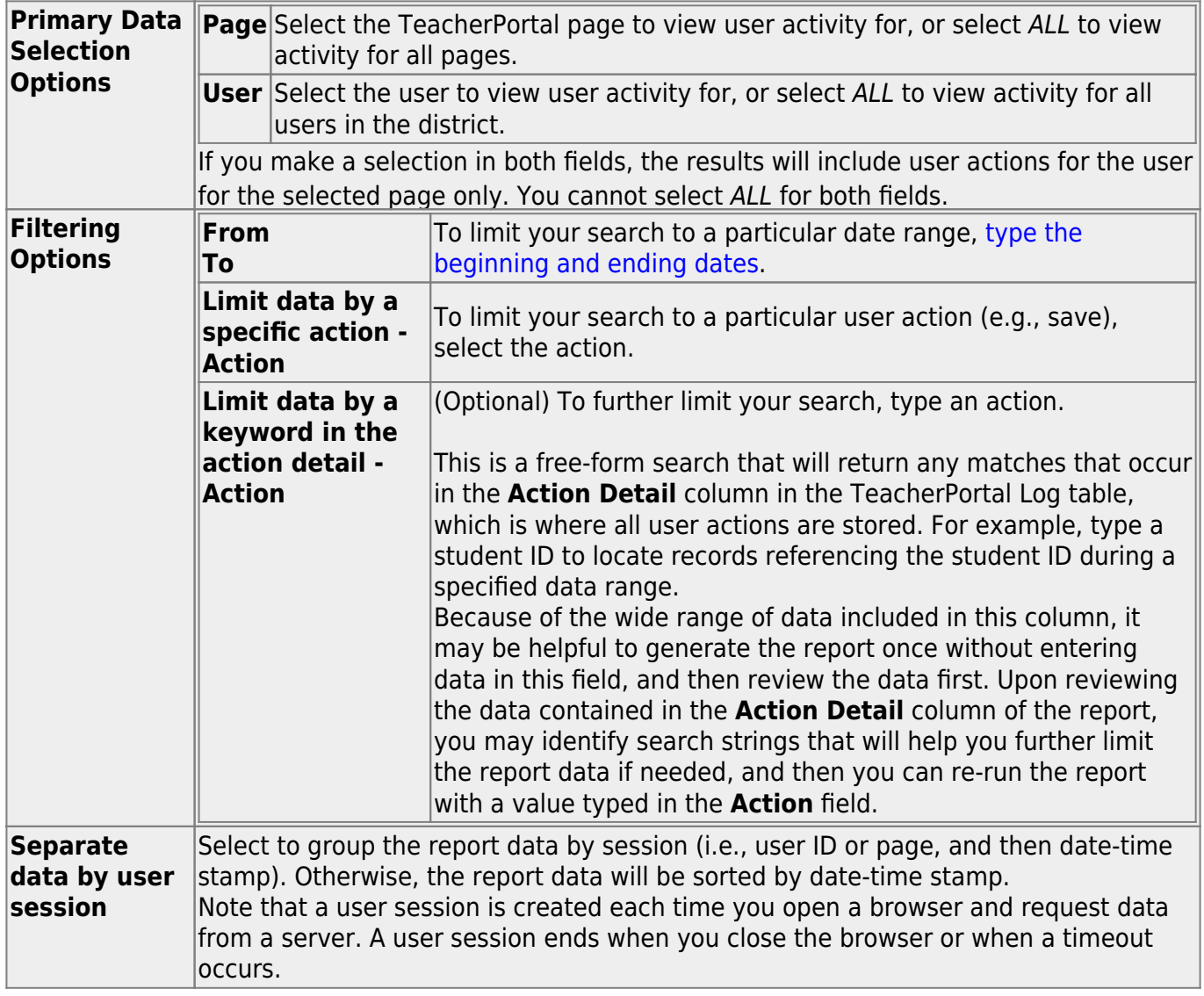

#### ❏ Click **Generate**.

The report opens in a new window, and you can print the report from that window.

TP

The report selection page remains open on your desktop.

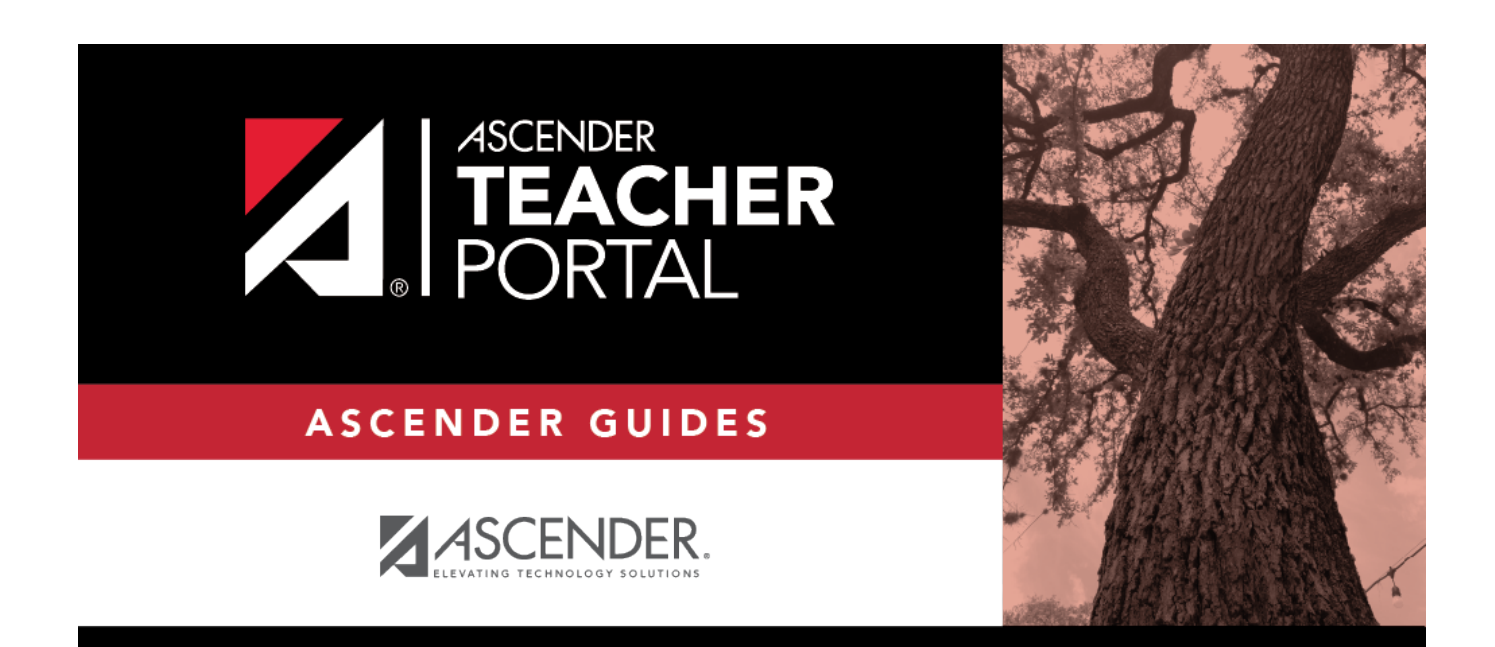

### **Back Cover**